## SAP ABAP table TKEPARTNER {CO-PA Partner Table}

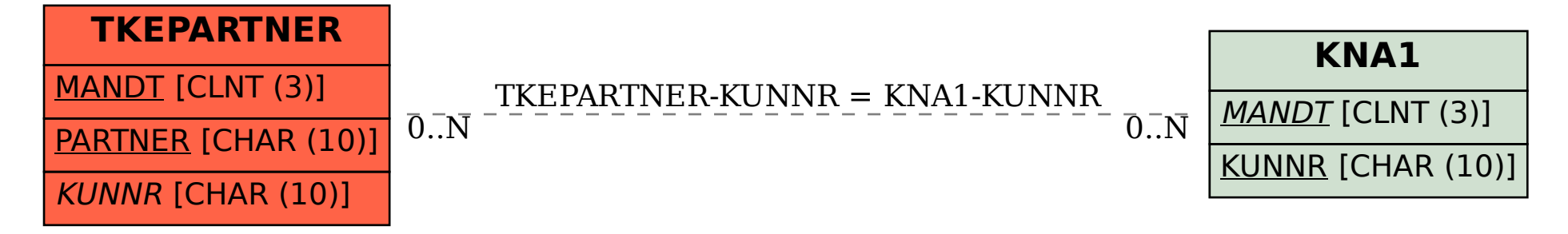